# Package 'CompR'

October 12, 2022

Version 1.0

Date 2015-07-01

Title Paired Comparison Data Analysis

Author Michel Semenou

Maintainer Michel Semenou <michel.semenou@oniris-nantes.fr>

**Depends**  $R$  ( $>= 3.1$ ), methods, utils, MASS, graphics, stats

#### Description

Different tools for describing and analysing paired comparison data are presented. Main methods are estimation of products scores according Bradley Terry Luce model. A segmentation of the individual could be conducted on the basis of a mixture distribution approach. The number of classes can be tested by the use of Monte Carlo simulations. This package deals also with multi-criteria paired comparison data.

# License GPL-2

NeedsCompilation no

Repository CRAN

Date/Publication 2015-07-01 16:06:23

# R topics documented:

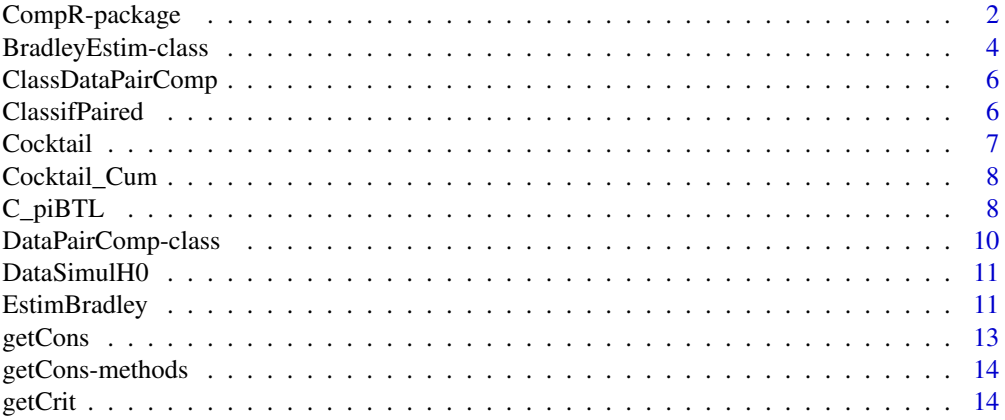

<span id="page-1-0"></span>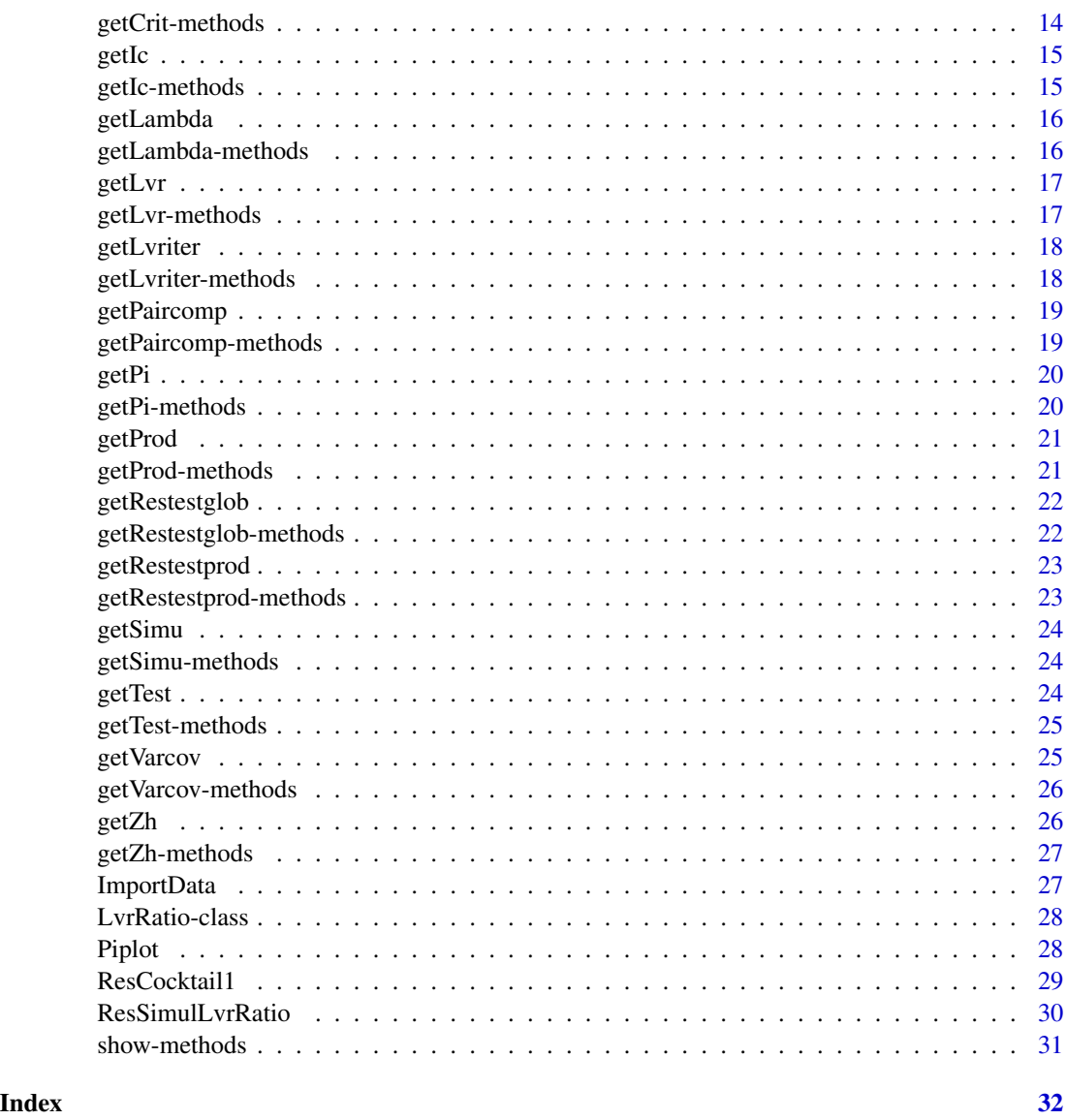

CompR-package *Paired Comparison Data Analysis*

# Description

Different tools for describing and analysing paired comparison data are presented. Main methods are estimation of products scores according Bradley Terry Luce model. A segmentation of the individual could be conducted on the basis of a mixture distribution approach. The number of classes can be tested by the use of Monte Carlo simulations. This package deals also with multicriteria paired comparison data.

CompR-package

Details

<span id="page-3-0"></span>Package: CompR Type: Package Version: 1.0 Date: 2015-07-01 License: GPL-2 Depends: methods, MASS, stats, graphics, utils

Function to estimate products configurations (Bradley's scores) and weights of the classes is EstimBradley().

Function to perform a test concerning the number of classes is ResSimulLvrRatio().

Function to obtain a graphical representation of Bradley's scores is Piplot().

# Author(s)

Michel Semenou

Maintainer: <michel.semenou@oniris-nantes.fr>

# See Also

[EstimBradley](#page-10-1), [ResSimulLvrRatio](#page-29-1), [Piplot](#page-27-1)

# Examples

```
data(Cocktail)
show(Cocktail)
ResCock1<-EstimBradley(Cocktail,Constraint=0,Tcla=1,eps=0.001,eps1=0.001,TestPi=TRUE)
show(ResCock1)
Res_LvrRatio1<-ResSimulLvrRatio(Cocktail,ResCock1,0,3,level=0.05,eps=0.001,eps1=0.001)
getSimu(Res_LvrRatio1)
getTest(Res_LvrRatio1)
```
BradleyEstim-class *Class* "BradleyEstim"

#### Description

A class for Bradley's scores estimation results

#### Objects from the Class

Objects can be created by the function EstimBradley().

#### **Slots**

- Lvriter: Object of class "matrix" corresponding to the number of iterations of the EM algorithm, LogLikelihoods at the previous step and the current step, and the differences between these 2 LogLikelihoods
- Lvr: Object of class "numeric" final value of the LogLikelihood

Lambda: Object of class "matrix" weights of the different classes

- Pi: Object of class "list" Bradley's scores for each class and each criteria
- Zh: Object of class "matrix" with the posterior probabilities for each individual to belong to the different classes and the class with the higher probability
- Ic: Object of class "matrix" value of the different Information criterion (AIC, BIC, CAIC)
- Restestglob: Object of class "list" result of testing the whole Bradley's scores equality for each class and each criteria
- Restestprod: Object of class "list" result of multiple comparison tests for Bradley's scores in each class and for each criteria
- Varcov: Object of class "list" of covaraince matrices of Bradley's scores in each class and for each criteria

#### Methods

getIc signature(object = "BradleyEstim") getLambda signature(object = "BradleyEstim") getLvr signature(object = "BradleyEstim") getLvriter signature(object = "BradleyEstim") getPi signature(object = "BradleyEstim") getRestestglob signature(object = "BradleyEstim") getRestestprod signature(object = "BradleyEstim") getVarcov signature(object = "BradleyEstim")  $getZh$  signature(object = "BradleyEstim") show signature(object = "BradleyEstim")

# Examples

```
data(ResCocktail1)
show(ResCocktail1)
```
<span id="page-5-0"></span>ClassDataPairComp *Create an object of class DataPairComp*

#### Description

return an object of DataPairComp class

#### Usage

```
ClassDataPairComp(Mat, labelprod = NULL, labelcons = NULL, labelcrit = NULL)
```
# Arguments

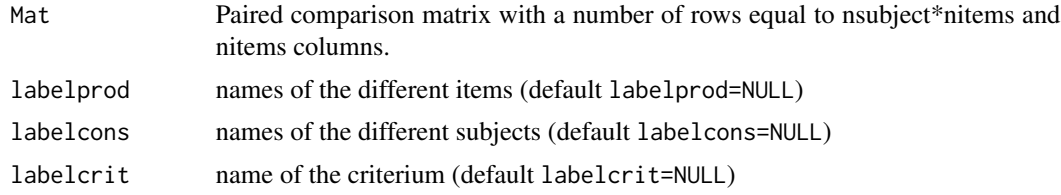

#### Value

Object of class DataPairComp with the following elements:

Cons : corresponding to the label of consummers (default : Number of consummers)

Crit : name of the different criteria contained

Prod : names of the different products (default : number of the product)

Paircomp : list of number of criteria elements each corresponding to the results of paired comparisons performed by the consummers.

ClassifPaired *Classification of paired comparison data*

# Description

Returns the result of consummers classification

#### Usage

ClassifPaired(Data,Tcla)

# Arguments

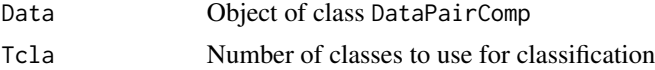

#### <span id="page-6-0"></span>Cocktail 7 and 7 and 7 and 7 and 7 and 7 and 7 and 7 and 7 and 7 and 7 and 7 and 7 and 7 and 7 and 7 and 7 and 7 and 7 and 7 and 7 and 7 and 7 and 7 and 7 and 7 and 7 and 7 and 7 and 7 and 7 and 7 and 7 and 7 and 7 and 7 a

# Details

The function performs a hierarchical cluster analysis on a set of dissimilarities based on pairwise comparison matrices, using the functions hclust and cutree of stats package.

# Value

vector with group menberships resulting from the classification with Tcla clusters.

# See Also

hclust, cutree of stats package

Cocktail *Beverages paired comparison*

#### Description

Paired comparison of 7 beverages by 112 subjects according their preferences

#### Usage

data(Cocktail)

# Format

A DataPairComp class object with the following elements:

Cons : corresponding to the label of consummers (default : Number of consummers)

Crit : name of the different criteria contained

Prod : names of the different products (default : number of the product)

Paircomp : list of number of criteria elements each corresponding to the results of paired comparisons performed by the consummers.

#### Examples

```
data(Cocktail)
show(Cocktail)
```
<span id="page-7-0"></span>

Paired comparison of 7 beverages by 112 subjects according their preferences

#### Usage

data(Cocktail)

#### Format

A matrix resulting of the cumulative paired comparison results of 7 products by 112 consumers. The (i,j) element correponds to the number of time product i was prefered to product j among all comparisons between these two products.

#### Examples

data(Cocktail\_Cum) Cocktail\_Cum

C\_piBTL *Estimation of Bradley's scores*

# Description

Returns the Bradley's scores of the different items and the value of the LogLikelihood

#### Usage

C\_piBTL(Matpair, Constraint=0, eps1=1e-04, Pi=NULL, TestPi=FALSE, Zht=NULL)

#### Arguments

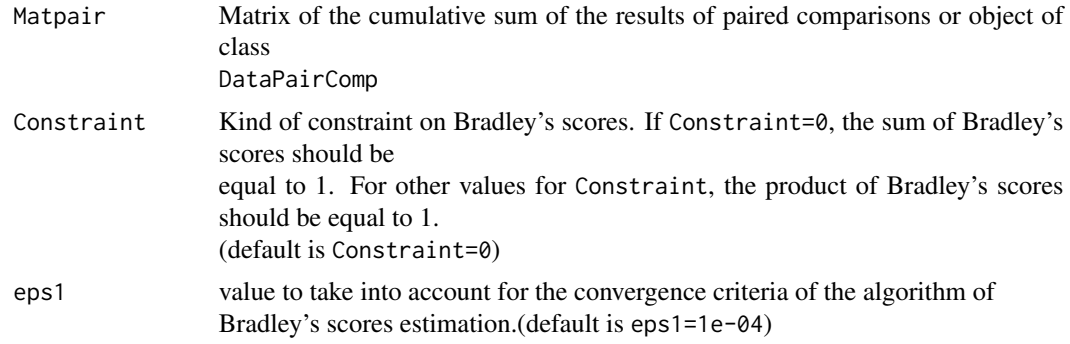

#### $C_p$ iBTL $\qquad \qquad \qquad$

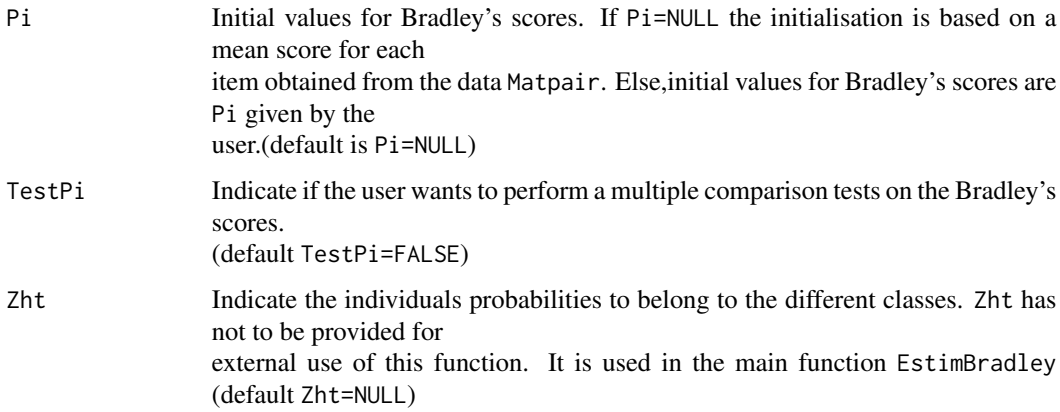

# Details

The algorithm is based on a maximum likelihood approach using Dykstra method.

# Value

List of following components:

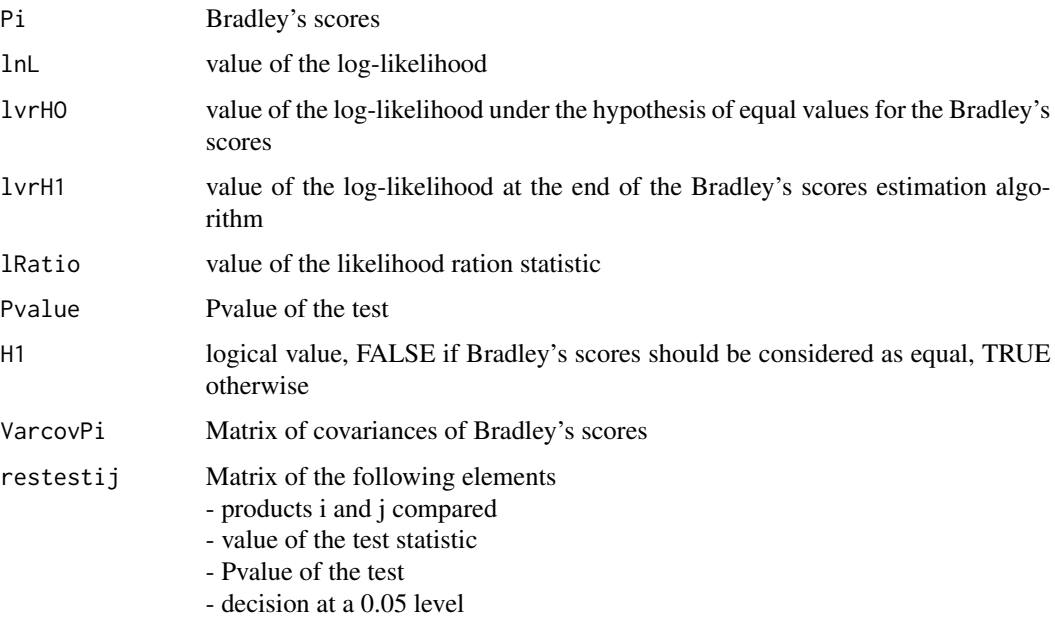

# Examples

```
data(Cocktail_Cum)
res<-C_piBTL(Cocktail_Cum,Constraint=0,eps1=1e-04,Pi=NULL,TestPi=TRUE)
res
```
<span id="page-9-0"></span>DataPairComp-class *Class* "DataPairComp"

#### Description

A class for Paired comparison data

# Objects from the Class

Objects can be created by calls of the form new("DataPairComp", ...), or by the function ImportData().

#### Slots

Cons: Object of class "character" label for the individuals

- Crit: Object of class "character" label for the criterion
- Prod: Object of class "character" label for the products
- Paircomp: Object of class "list" corresponding to the individual results of paired comparisons for each criteria, when products i and j are presented to individual h, the (i,j) element resulting is coded by 1 if i is choosen against j and 0 otherwise

#### Methods

getCons signature(object = "DataPairComp") getCrit signature(object = "DataPairComp") getPaircomp signature(object = "DataPairComp") getProd signature(object = "DataPairComp") show signature(object = "DataPairComp")

# See Also

ImportData

# Examples

data(Cocktail) show(Cocktail)

<span id="page-10-0"></span>

Returns paired comparison data according a given configuration

#### Usage

```
DataSimulH0(Data, ResH0)
```
# Arguments

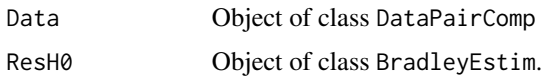

#### Details

The paired comparison data are simulated according the products configuration, the weight of the different classes for the different criteria (stored in the object ResH0 of class BradleyEstim) obtained on the basis of the results of EstimBradley function for the paired comparison data contained in the objet Data of class DataPairComp

#### Value

Object of class DataPairComp with the following components:

Cons : corresponding to the label of consummers

Crit : names of the different criteria

Prod : names of the different products

Paircomp : list of number of criteria elements each corresponding to the results of simulated paired comparisons performed by the consummers according their belonging to the different classes.

<span id="page-10-1"></span>EstimBradley *Estimation of Bradley's scores in the different classes of subjects*

# Description

Estimates Bradley's scores according the desired number of classes.

#### Usage

```
EstimBradley(Data, Constraint=0, Tcla=1, eps=1e-04, eps1=1e-04, TestPi=TRUE)
```
# Arguments

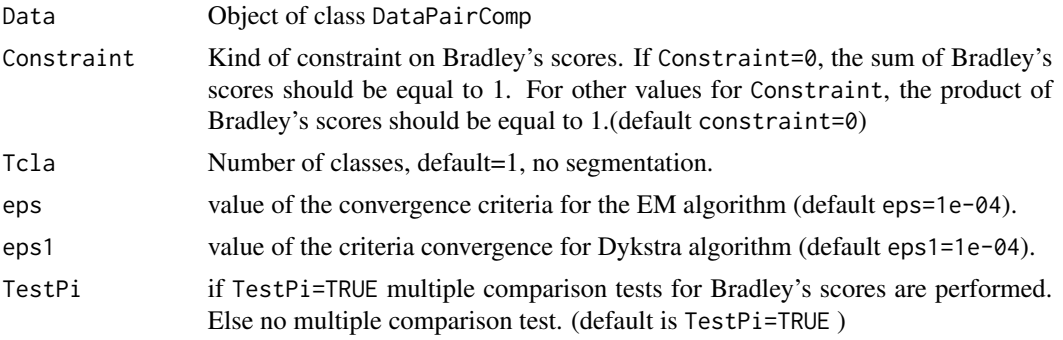

# Details

The estimation is based on maximum likelihood for mixture distributions with E.M. algorithm.

# Value

Object of class BradleyEstim with the following components:

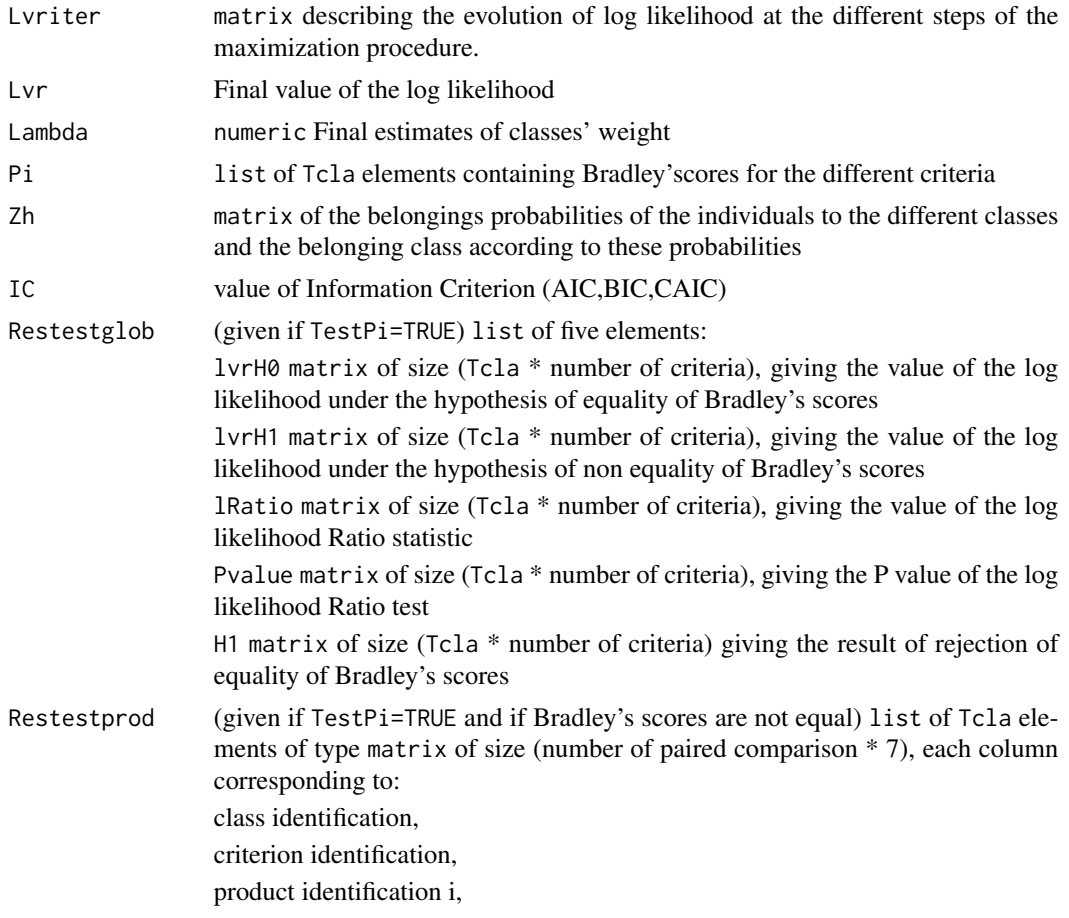

#### <span id="page-12-0"></span>getCons and the set of the set of the set of the set of the set of the set of the set of the set of the set of the set of the set of the set of the set of the set of the set of the set of the set of the set of the set of t

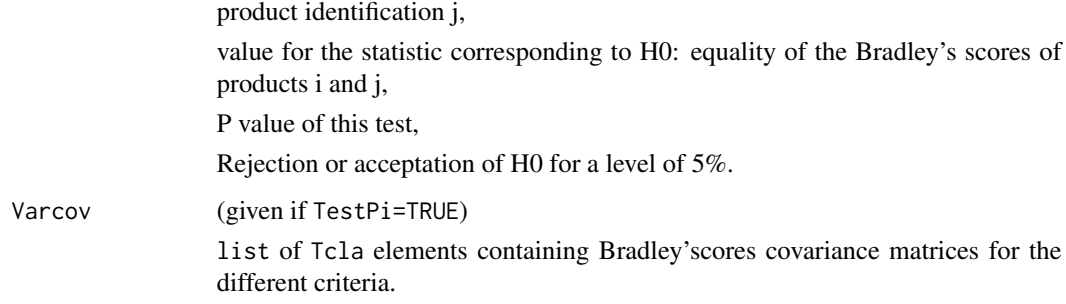

# Examples

```
data(Cocktail)
show(Cocktail)
ResCock1<-EstimBradley(Cocktail,Constraint=0,Tcla=1,eps=0.001,eps1=0.001,TestPi=TRUE)
show(ResCock1)
```
getCons *Gets the individuals labels.*

# Description

Gets the individuals labels.

# Usage

```
getCons(object)
```
# Arguments

object An object of class DataPairComp

# Value

vector of the individuals labels.

# Examples

```
data(Cocktail)
Cocktail_Cons<-getCons(Cocktail)
```
<span id="page-13-0"></span>

Methods for function getCons

#### Methods

signature(object = "DataPairComp")

getCrit *Gets the criteria's labels.*

#### Description

Gets the criteria's labels.

# Usage

getCrit(object)

# Arguments

object An object of class DataPairComp

# Value

vector of the criteria's labels.

#### Examples

```
data(Cocktail)
Cocktail_Crit<-getCrit(Cocktail)
```
getCrit-methods *Methods for Function* getCrit

# Description

Methods for function getCrit

#### Methods

signature(object = "DataPairComp")

<span id="page-14-0"></span>

Gets the Information criteria's labels (AIC, BIC, CAIC).

# Usage

getIc(object)

# Arguments

object An object of class BradleyEstim

#### Value

vector of Information criteria.

# Examples

```
data(Cocktail)
ResCock<-EstimBradley(Cocktail,Constraint=0,Tcla=1,eps=1e-04,eps1=1e-04,TestPi=TRUE)
ResCock_Ic<-getIc(ResCock)
```
getIc-methods *Methods for Function* getIc

# Description

Methods for function getIc

#### Methods

<span id="page-15-0"></span>

Gets the weight of the different classes from the function EstimBradley().

# Usage

```
getLambda(object)
```
# Arguments

object An object of class BradleyEstim

#### Value

A vector of the weights of the different classes.

# Examples

```
data(Cocktail)
ResCock<-EstimBradley(Cocktail,Constraint=0,Tcla=1,eps=1e-04,eps1=1e-04,TestPi=TRUE)
ResCock_Lambda<-getLambda(ResCock)
```
getLambda-methods *Methods for Function* getLambda

#### Description

Methods for function getLambda

#### Methods

<span id="page-16-0"></span>

Gets the final value of loglikelihood from the function EstimBradley().

# Usage

getLvr(object)

# Arguments

object An object of class BradleyEstim

#### Value

Numeric value of the loglikelihood.

# Examples

```
data(Cocktail)
ResCock<-EstimBradley(Cocktail,Constraint=0,Tcla=1,eps=1e-04,eps1=1e-04,TestPi=TRUE)
ResCock_Lvr<-getLvr(ResCock)
```
getLvr-methods *Methods for Function* getLvr

# Description

Methods for function getLvr

#### Methods

<span id="page-17-0"></span>getLvriter *Gets the iteration done until convergence of the loglikelihood estimation of Bradley's scores.*

#### Description

Gets the iteration done until convergence from the function EstimBradley()

#### Usage

getLvriter(object)

#### Arguments

object An object of class BradleyEstim

# Value

A matrix with numbers of iteration rows and 4 columns giving the iteration, the previous value of loglikelihood, the current value of the loglikelihood, and the difference between these loglikelihoods.

# Examples

```
data(Cocktail)
ResCock<-EstimBradley(Cocktail,Constraint=0,Tcla=1,eps=1e-04,eps1=1e-04,TestPi=TRUE)
ResCock_Lvriter<-getLvriter(ResCock)
```
getLvriter-methods *Methods for Function* getLvriter

# Description

Methods for function getLvriter

#### Methods

<span id="page-18-0"></span>

Gets the individual paired comparisons.

# Usage

```
getPaircomp(object)
```
# Arguments

object An object of class DataPairComp

# Value

list of number of criteria elements each corresponding to the results of paired comparisons performed by the consummers.

# Examples

```
data(Cocktail)
Cocktail_Paircomp<-getPaircomp(Cocktail)
```
getPaircomp-methods *Methods for Function* getPaircomp

#### Description

Methods for function getPaircomp

#### Methods

signature(object = "DataPairComp")

<span id="page-19-0"></span>

Gets the Bradley's scores from the function EstimBradley().

# Usage

getPi(object)

# Arguments

object An object of class BradleyEstim

#### Value

A list of the Bradley's scores for the different criteria .

# Examples

```
data(Cocktail)
ResCock<-EstimBradley(Cocktail,Constraint=0,Tcla=1,eps=1e-04,eps1=1e-04,TestPi=TRUE)
ResCock_Pi<-getPi(ResCock)
```
getPi-methods *Methods for Function* getPi

# Description

Methods for function getPi

#### Methods

<span id="page-20-0"></span>

Gets the products labels.

# Usage

getProd(object)

# Arguments

object An object of class DataPairComp

# Value

vector of the products labels.

# Examples

```
data(Cocktail)
Cocktail_Prod<-getProd(Cocktail)
```
getProd-methods *Methods for Function* getProd

# Description

Methods for function getProd

# Methods

signature(object = "DataPairComp")

<span id="page-21-0"></span>

Gets the result of the test of Bradley's scores equality from the function EstimBradley().

#### Usage

```
getRestestglob(object)
```
#### **Arguments**

object An object of class BradleyEstim

#### Value

list of five elements:

lvrH0 matrix of size (Tcla \* number of criteria), giving the value of the log likelihood under the hypothesis of equality of Bradley's scores

lvrH1 matrix of size (Tcla \* number of criteria), giving the value of the log likelihood under the hypothesis of non equality of Bradley's scores

lRatio matrix of size (Tcla \* number of criteria), giving the value of the log likelihood Ratio statistic

Pvalue matrix of size (Tcla \* number of criteria), giving the P value of the log likelihood Ratio test

H1 matrix of size (Tcla \* number of criteria) giving the result of rejection of equality of Bradley's scores

# Examples

```
data(Cocktail)
ResCock<-EstimBradley(Cocktail,Constraint=0,Tcla=1,eps=1e-04,eps1=1e-04,TestPi=TRUE)
ResCock_Restestglob<-getRestestglob(ResCock)
```
getRestestglob-methods

```
Methods for Function getRestestglob
```
#### Description

Methods for function getRestestglob

#### Methods

<span id="page-22-0"></span>

Gets the result of the Bradley's scores multiple comparison tests from the function EstimBradley().

#### Usage

```
getRestestprod(object)
```
#### Arguments

object An object of class BradleyEstim

#### Value

list of Tcla elements of type matrix of size (number of paired comparison \* 7), each column corresponding to:

class identification,

criterion identification,

product identification i,

product identification j,

value for the statistic corresponding to H0: equality of the Bradley's scores of products i and j,

P value of this test,

Rejection or acceptation of H0 for a level of 5%.

#### Examples

```
data(Cocktail)
ResCock<-EstimBradley(Cocktail,Constraint=0,Tcla=1,eps=1e-04,eps1=1e-04,TestPi=TRUE)
ResCock_Restestprod<-getRestestprod(ResCock)
```
getRestestprod-methods

```
Methods for Function getRestestprod
```
#### Description

Methods for function getRestestprod

#### Methods

<span id="page-23-0"></span>

Gets the results of Likelihood Ratio Test obtained by Monte-Carlo simulations.

# Usage

getSimu(object)

#### Arguments

object An object of class LvrRatio

# Value

A matrix with the number of classes under H0, the values of Loglikelihood under H0 and H1 and the differences between these Loglikelihoods.

getSimu-methods *Methods for Function* getSimu

#### Description

Methods for function getSimu

# Methods

signature(object = "LvrRatio")

getTest *Gets the level and the quantile of Likelihood ratio test.*

#### Description

Gets the level and the quantile of Likelihood ratio test from the function ResSimulLvrRatio()

#### Usage

```
getTest(object)
```
# Arguments

object An object of class LvrRatio

# <span id="page-24-0"></span>getTest-methods 25

# Value

Matrix with the level and the associated quantile after performing Likelihood Ratio test.

getTest-methods *Methods for Function* getTest

#### Description

Methods for function getTest

#### Methods

```
signature(object = "LvrRatio")
```
getVarcov *Gets the Bradley'scores covariance matrices.*

# Description

Gets the Bradley'scores covariance matrices from the function EstimBradley().

#### Usage

```
getVarcov(object)
```
# Arguments

object An object of class BradleyEstim

# Value

list of Tcla elements containing Bradley'scores covariance matrices for the different criteria.

# Examples

```
data(Cocktail)
ResCock<-EstimBradley(Cocktail,Constraint=0,Tcla=1,eps=1e-04,eps1=1e-04,TestPi=TRUE)
ResCock_Varcov<-getVarcov(ResCock)
```
<span id="page-25-0"></span>getVarcov-methods *Methods for Function* getVarcov

#### Description

Methods for function getVarcov

#### Methods

signature(object = "BradleyEstim")

getZh *Gets the result of the function* EstimBradley()

#### Description

Gets the posterior probabilities for each individual to belong to the different classes and the class with the higher probability.

#### Usage

getZh(object)

# Arguments

object An object of class BradleyEstim

#### Value

Object of class matrix with the posterior probabilities for each individual to belong to the different classes and the class with the higher probability.

#### Examples

```
data(Cocktail)
ResCock2<-EstimBradley(Cocktail,Constraint=0,Tcla=2,eps=1e-04,eps1=1e-04,TestPi=TRUE)
ResCock2_Zh<-getZh(ResCock2)
```
<span id="page-26-0"></span>

Methods for function getZh

# Methods

signature(object = "BradleyEstim")

ImportData *Import data file*

# Description

Import the different paired comparison data files in cvs format and create an object of class DataPairComp

#### Usage

```
ImportData(name,labelprod=FALSE,labelconso=NULL, sep =";",dec=".")
```
#### Arguments

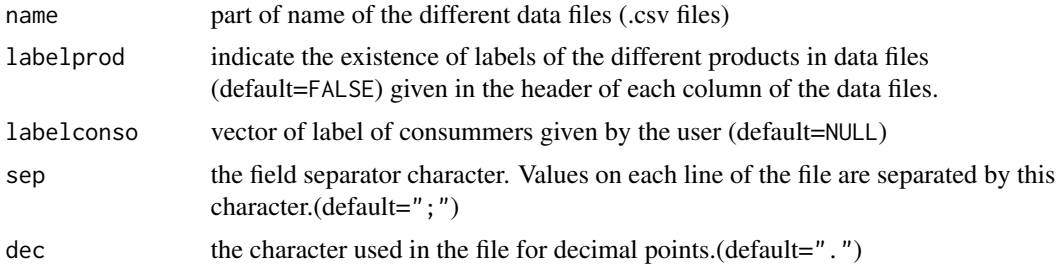

#### Value

Object of class DataPairComp with the following elements:

Cons : corresponding to the label of consummers (default : Number of consummer)

Crit : names of the different criteria contained in the name of the different data files

Prod : names of the different products (default : number of the product)

Paircomp : list of number of criteria elements each corresponding to the results of paired comparisons performed by the consummers.

<span id="page-27-0"></span>LvrRatio-class *Class* "LvrRatio"

#### Description

A class for Lilkelihood Ration Test results

# Objects from the Class

Objects can be created by ResSimulLvrRatio().

# **Slots**

- Simu: Object of class "matrix" with the number of classes under H0, Loglikelihoods under H0 and H1, difference between these Loglikelihoods.
- Test: Object of class "matrix" with the level and the associated quantile after performing Likelihood Ratio test.

#### Methods

```
getSimu signature(object = "LvrRatio")
getTest signature(object = "LvrRatio")
```
#### Examples

```
showClass("LvrRatio")
```
<span id="page-27-1"></span>Piplot *Graphical representation of the Bradley's scores*

#### Description

Gives a graphical representation of the Bradley's scores.

# Usage

```
Piplot(Pi, SigmaPi = NULL, level=0.05, main = NULL, ylab = "Bradley's scores",
xlab = "Item", labelprod = NULL)
```
#### <span id="page-28-0"></span>ResCocktail1 29

#### Arguments

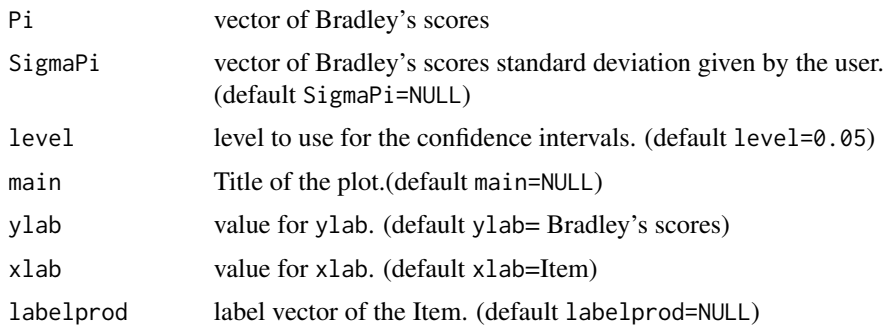

#### Details

The representation is based on  $plot(x)$  function, with Item on x axis, and Bradley's scores on y axis. If SigmaPi is provided by user, a 1-level (default 95%) confidence interval is drawn for each Item.

# Value

A graphical representation of bradley's scores.

#### Examples

```
data(Cocktail_Cum)
res<-C_piBTL(Cocktail_Cum,Constraint=0,eps1=0.0001,Pi=NULL,TestPi=TRUE)
Res_Pi<-res$Pi
Res_Varcov<-res$VarcovPi
Res_Sigma<-sqrt(diag(Res_Varcov))
Piplot(Res_Pi, SigmaPi = Res_Sigma, level=0.01, main = NULL, ylab = "Bradley's scores",
xlab = "Item", labelprod = NULL)
```
ResCocktail1 *Result of* EstimBradley *function for 1 class and data* Cocktail

#### Description

Result of EstimBradley function for 1 class and data Cocktail

#### Usage

```
data(ResCocktail1)
```
# Format

A BradleyEstim class object with the following elements:

#### Examples

```
data(ResCocktail1)
show(ResCocktail1)
```
<span id="page-29-1"></span>ResSimulLvrRatio *Log Likelihood Ratio Test for Paired comparison data*

#### Description

Returns the result of Log Likelihood Ratio Test of the number of classes for Paired comparison data (T classes versus (T+1) classes)

#### Usage

```
ResSimulLvrRatio(Data,ResH0,Constraint,nsimul,level,eps=1e-04,eps1=1e-04)
```
#### Arguments

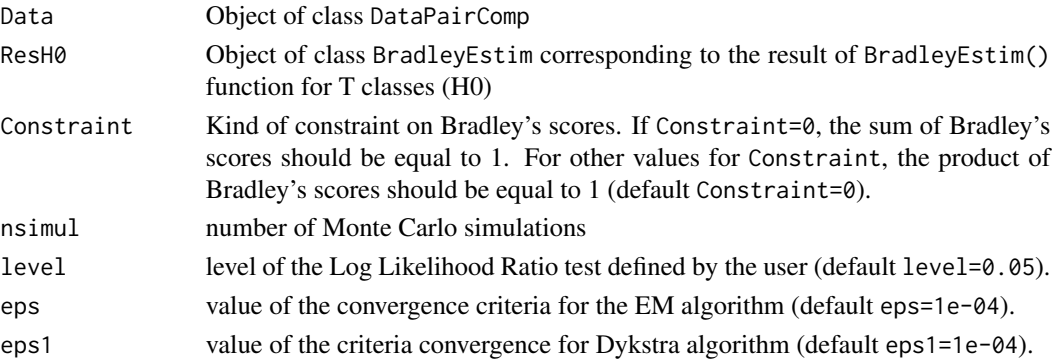

#### Details

The likelihood ratio test is based on a Monte Carlo procedure. A simulation of nsimul data set is done. We perform estimation of the different parameters for the number of classes defined in the object ResH0 of class BradleyEstim (corresponding to the null hymothesis) and for one more class corresponding to the alternative hypothesis.

We obtain a set of Log Likelihoods under the null and alternative hypothesis on the basis of simulated data and so of the Log Likelihood Ratio Statistic.

We replace the observed value of this statistic for the true data set. And we conclude on the acceptation or not of the null hypothesis (no differences between T and T+1 classes).

# Value

Object of class LvrRatio with the following components:

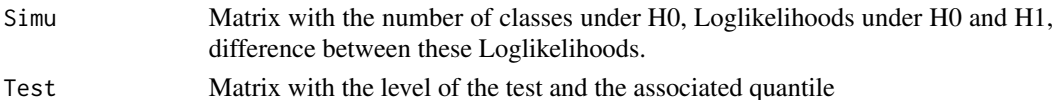

<span id="page-29-0"></span>

#### <span id="page-30-0"></span>show-methods 31

# Examples

```
data(Cocktail)
ResCock1<-EstimBradley(Cocktail,Constraint=0,Tcla=1,eps=1e-04,eps1=1e-04,TestPi=TRUE)
Res_LvrRatio1<-ResSimulLvrRatio(Cocktail,ResCock1,0,3,level=0.05,eps=0.001,eps1=0.001)
getSimu(Res_LvrRatio1)
getTest(Res_LvrRatio1)
```
show-methods *Methods for Function* show

# Description

Methods for function show

#### Methods

```
signature(object = "BradleyEstim")
signature(object = "DataPairComp")
```
# <span id="page-31-0"></span>**Index**

∗ package CompR-package, [2](#page-1-0) BradleyEstim-class, [4](#page-3-0) C\_piBTL, [8](#page-7-0) ClassDataPairComp, [6](#page-5-0) ClassifPaired, [6](#page-5-0) Cocktail, [7](#page-6-0) Cocktail\_Cum, [8](#page-7-0) CompR *(*CompR-package*)*, [2](#page-1-0) CompR-package, [2](#page-1-0) DataPairComp-class, [10](#page-9-0) DataSimulH0, [11](#page-10-0) EstimBradley, *[4](#page-3-0)*, [11](#page-10-0) getCons, [13](#page-12-0) getCons,DataPairComp-method *(*DataPairComp-class*)*, [10](#page-9-0) getCons-methods, [14](#page-13-0) getCrit, [14](#page-13-0) getCrit,DataPairComp-method *(*DataPairComp-class*)*, [10](#page-9-0) getCrit-methods, [14](#page-13-0) getIc, [15](#page-14-0) getIc,BradleyEstim-method *(*BradleyEstim-class*)*, [4](#page-3-0) getIc-methods, [15](#page-14-0) getLambda, [16](#page-15-0) getLambda,BradleyEstim-method *(*BradleyEstim-class*)*, [4](#page-3-0) getLambda-methods, [16](#page-15-0) getLvr, [17](#page-16-0) getLvr,BradleyEstim-method *(*BradleyEstim-class*)*, [4](#page-3-0) getLvr-methods, [17](#page-16-0) getLvriter, [18](#page-17-0) getLvriter,BradleyEstim-method *(*BradleyEstim-class*)*, [4](#page-3-0)

getLvriter-methods, [18](#page-17-0) getPaircomp, [19](#page-18-0) getPaircomp,DataPairComp-method *(*DataPairComp-class*)*, [10](#page-9-0) getPaircomp-methods, [19](#page-18-0) getPi, [20](#page-19-0) getPi,BradleyEstim-method *(*BradleyEstim-class*)*, [4](#page-3-0) getPi-methods, [20](#page-19-0) getProd, [21](#page-20-0) getProd,DataPairComp-method *(*DataPairComp-class*)*, [10](#page-9-0) getProd-methods, [21](#page-20-0) getRestestglob, [22](#page-21-0) getRestestglob,BradleyEstim-method *(*BradleyEstim-class*)*, [4](#page-3-0) getRestestglob-methods, [22](#page-21-0) getRestestprod, [23](#page-22-0) getRestestprod,BradleyEstim-method *(*BradleyEstim-class*)*, [4](#page-3-0) getRestestprod-methods, [23](#page-22-0) getSimu, [24](#page-23-0) getSimu,LvrRatio-method *(*LvrRatio-class*)*, [28](#page-27-0) getSimu-methods, [24](#page-23-0) getTest, [24](#page-23-0) getTest,LvrRatio-method *(*LvrRatio-class*)*, [28](#page-27-0) getTest-methods, [25](#page-24-0) getVarcov, [25](#page-24-0) getVarcov,BradleyEstim-method *(*BradleyEstim-class*)*, [4](#page-3-0) getVarcov-methods, [26](#page-25-0) getZh, [26](#page-25-0) getZh,BradleyEstim-method *(*BradleyEstim-class*)*, [4](#page-3-0) getZh-methods, [27](#page-26-0)

ImportData, [27](#page-26-0)

#### $I<sub>N</sub>DEX$  33

LvrRatio-class, [28](#page-27-0)

Piplot , *[4](#page-3-0)* , [28](#page-27-0)

ResCocktail1, 2<mark>9</mark> ResSimulLvrRatio , *[4](#page-3-0)* , [30](#page-29-0)

show,BradleyEstim-method *(*BradleyEstim-class *)* , [4](#page-3-0) show,DataPairComp-method *(*DataPairComp-class *)* , [10](#page-9-0) show-methods , [31](#page-30-0)